## i<br>Li Signaler un abus dans la messagerie en quelques clics

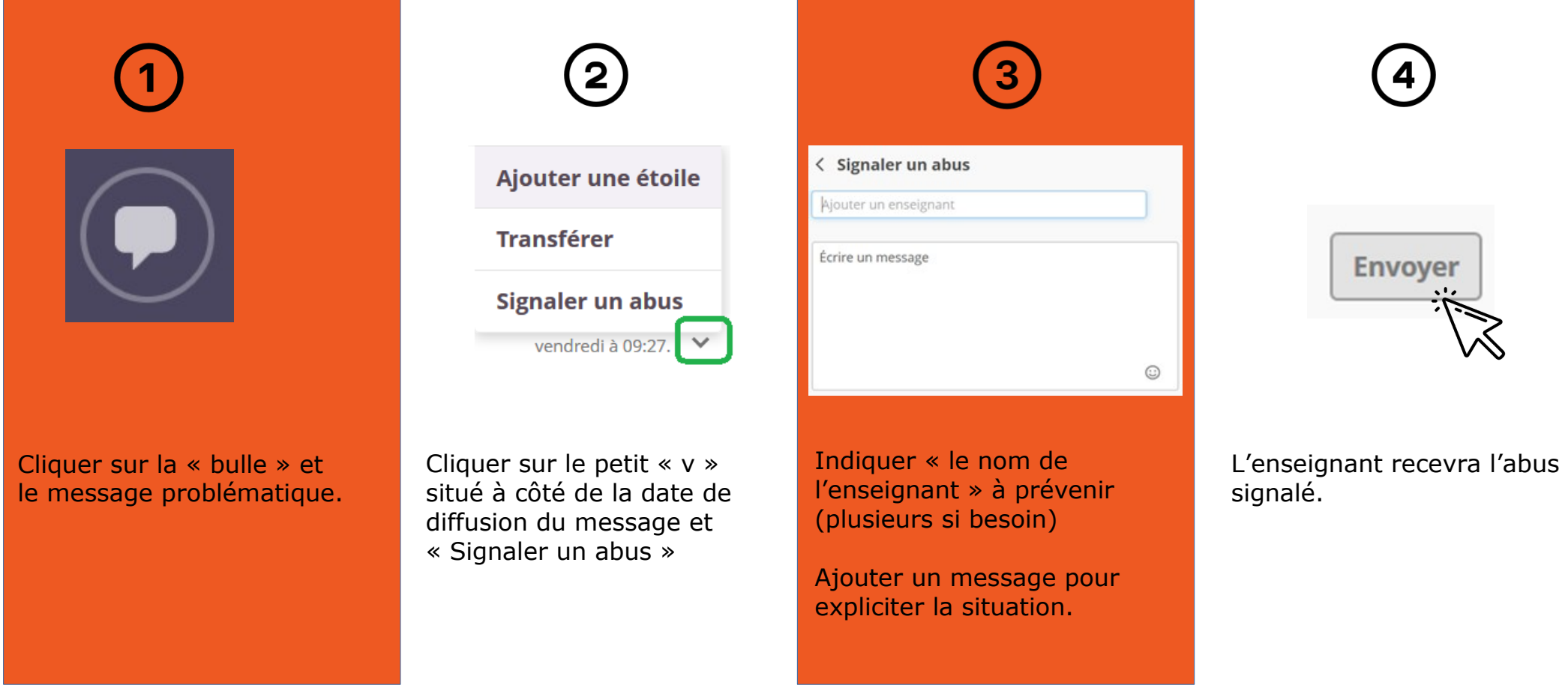

e-lyco